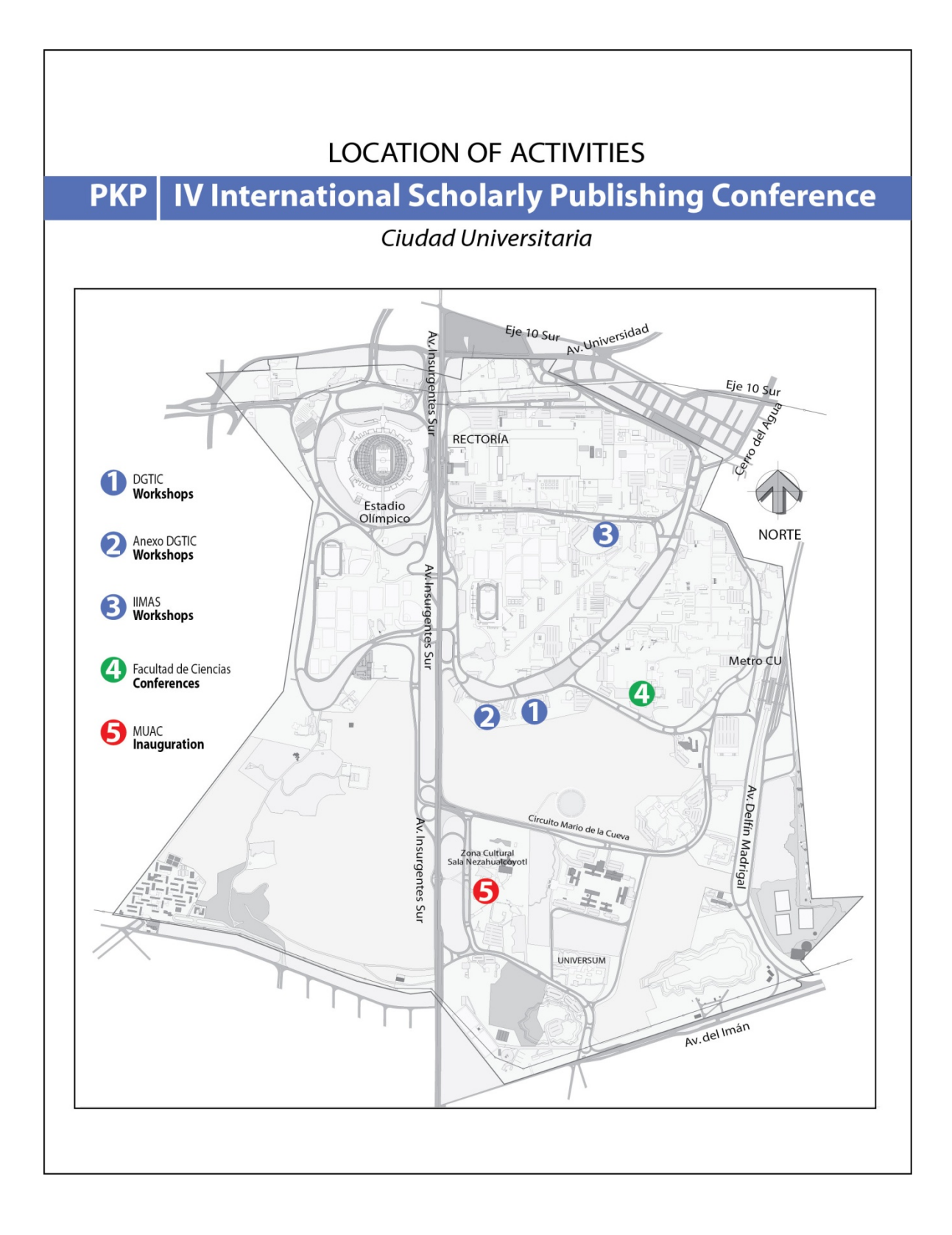

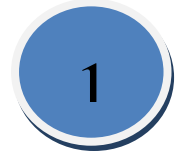

### Edificio principal DGTIC<br>RUTA DEL METRO CU<sup>\*</sup>

August 19, 2013

[RUTA POR EL METROBUS](https://maps.google.com.mx/maps?saddr=Metrobus+Ciudad+Universitaria,+Insurgentes+Sur,+National+Autonomous+University+of+Mexico,+Coyoac%C3%A1n,+Ciudad+de+M%C3%A9xico,+Distrito+Federal&daddr=DIRECCI%C3%93N+GENERAL+DE+C%C3%93MPUTO+Y+DE+TECNOLOGIAS+DE+INFORMAC)\*

**Good Editorial Practices Workshop (Spanish)** 

9:00 AM - 1:00 PM Room: 2 24 studentes Instructors: M.Sc. Saray Córdoba González (Latindex, Universidad de Costa Rica), Br. Jorge Polanco Cortés (Latindex, Universidad de Costa Rica)

#### **OMP Introductory Workshop (English)**

August 19, 2013 9:00 AM - 1:00 PM Room: 6 (planta Baja) 22 studentes Instructors: James MacGregor (PKP)

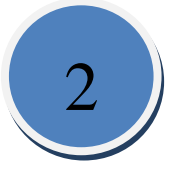

## Anexo DGTIC<br>RUTA DEL METRO CU

**OJS Basic Workshop (English)**

[RUTA POR EL METROBUS\\*](https://maps.google.com.mx/maps?saddr=Carretera+desconocida&daddr=CCADET,+UNAM,+Exterior,+Ciudad+Universitaria,+Coyoac%C3%A1n,+Ciudad&hl=es&ie=UTF8&sll=19.32548,-99.190235&sspn=0.014964,0.028453&geocode=FZ3aJgEd4IEW-g%3BFfHVJgEdWooW-iElHgA8ywwCVSm7UHXmCADO)

August 19, 2013 9:00 AM - 1:00 PM Room: 7 22 studentes Instructors: Karen Meijer-Kline (PKP), Chris MacDonald (PKP)

#### **PKP Technical Workshop (English)**

August 19, 2013 9:00 AM - 1:00 PM Room: 8 22 studentes Instructors: Alec Smecher (PKP), Jason Nugent (PKP)

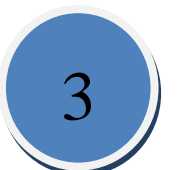

# Edificio IIMAS<br>RUTA DEL METRO CU<sup>\*</sup>

August 19, 2013

**OJS Basic Workshop (Spanish)**

[RUTA POR EL METRO COPILCO](https://maps.google.com.mx/maps?saddr=Metro+Copilco,+Eje+10+Sur+(Copilco),+Copilco+Universidad,+Coyoac%C3%A1n,+Ciudad+de+M%C3%A9xico&daddr=Instituto+de+Investigaciones+en+Matem%C3%A1ticas+Aplicadas+y+Sistemas,+Coyoac%C3%A1n,+Ciudad+de+M%C3%A9xico&hl=es&ie=)\*

9:00 AM - 1:00 PM Room: 15 20 studentes Instructors: Gloria Cienfuegos, Dirección General de Cómputo y Tecnologías de Información y Comunicación de la UNAM Y M. en E. Claudio Mario Amescua García. Jefe de la sección Editorial en el Centro de Ciencias de la Atmósfera.

#### **Institutional Repositories (Spanish)**

August 19, 2013 9:00 AM - 1:00 PM Room: 14 20 studentes Instructors: Isabel Galina. Instituto de Investigaciones Bibliográficas de la UNAM y Gunnar Wolf. Instituto de Investigaciones Económicas de la UNAM

\*Presentan en el mapa rutas en automóvil y a pie.

≸

⇔